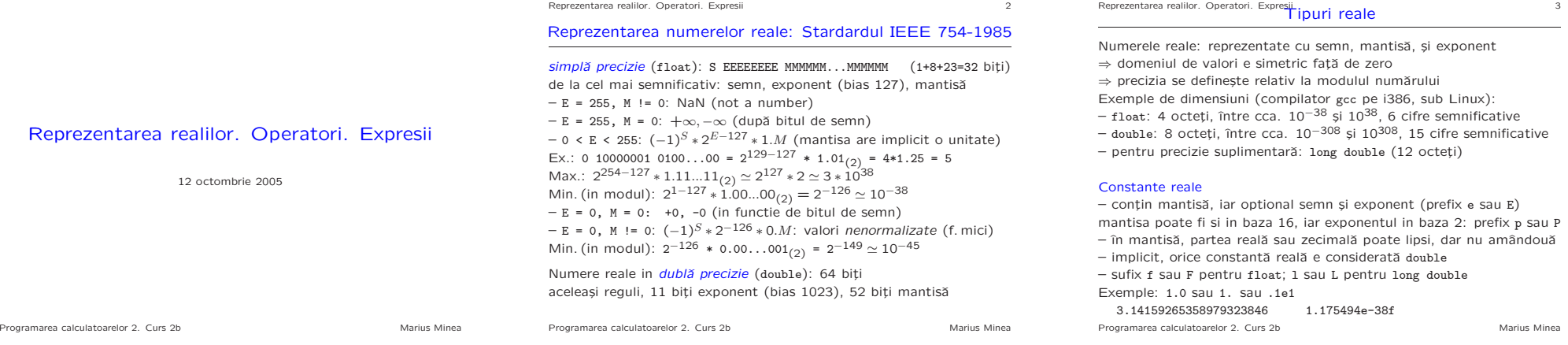

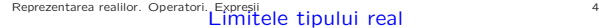

#### Constante limita definite în float.h valori pt. gcc/i386/Linux (in paranteza cerințele minime standard) FLT\_DIG 6 // precizie in cifre zecimale pt float DBL\_DIG <sup>15</sup> (min. 10) // precizie pentru double FLT\_MAX 3.40282347e+38F (min. 1E+37)  $\frac{1}{10}$  max. reprezentabil FLT\_MIN 1.17549435e-38F (max. 1E-37) // min. reprez. in modul FLT\_EPSILON 1.19209290e-07F (max. 1E-5) // nr.min. cu 1+eps <sup>&</sup>gt; <sup>1</sup> 1 are mantisa: (1.)000...000 (23 biti de mantisa) Urmatorul numar reprezentabil are mantisa: (1.)000...001 Din diferenta  $(2^{-23} \approx 10^{-7})$  rezulta valoarea FLT\_EPSILON, si FLT\_DIG

Precizia <sup>e</sup> relativa, data de FLT\_EPSILON \* marimea numarului – float poate reprezenta numere mai mari decat int (si subunitare), dar precizia de ex. pt numere de 10<sup>9</sup> e FLT\_EPSILON  $*10^9 \simeq 100$ – pe int32\_t se pot reprezenta toti intregii dar numai pana la  $\simeq \pm 2*10^9$ 

DBL\_MAX 1.7976931348623157e+308 (min. 1E+37) DBI MIN 2.2250738585072014e-308 (max. 1E-37) DBL EPSILON 2.2204460492503131e-16 (max. 1E-9) Programarea calculatoarelor 2. Curs 2b Marius Minea Reprezentarea realilor. Operatori. Expresii 5

Atentie la precizie!

 $-$  int (chiar long): domeniu de valori mic (cca  $\pm$  2 miliarde) – <sup>e</sup> insuficient pentru multe calcule care implicˇa aparent ˆıntregi Ex. calculati  $e^{-x} = 1 - x^1/1! + x^2/2! - \dots$  cu o precizie dată (10<sup>-5</sup>) Nu încercati: long fact(long n) {  $/* \ldots */$  } (depășire pt. n > 12) mai bine: fără factorial, cu recurență între termeni:  $t_n = t_{n-1} * x/n$ – pˆanˇa la 9E15 tipul double distinge ˆıncˇa doi ˆıntregi consecutivi

– <sup>o</sup> valoare cititˇa de la intrare nu <sup>e</sup> reprezentatˇa neapˇarat precis! float x; scanf("%f", &x); printf("%.7f", x);  $4.2 \rightarrow 4.1999998$ fracții exacte în baza 10 pot fi periodice în baza 2  $1.2_{(10)} = 1.(0011)_{(2)}$  $-$ în calcule matematice, adeseori comparatia == e insuficientă (pot apare pierderi de precizie pe parcurs)

– mai bine:  $fabs(x - y)$  < ceva\_mic (fabs: val. absolută, în math.h)

Programarea calculatoarelor 2. Curs 2b Marius Minea

Reprezentarea realilor. Operatori Expresii relaționali și logici 6 000 m

C nu are tip boolean; se foloseste int (C99; Bool, stdbool.h) – operatorii logici produc 1 pt. true, 0 pt. false – un întreg e interpretat ca true dacă e  $\neq$  0 și ca false dacă e 0

Operatorii relationali: precedenta mai mică decât cei aritmetici  $x \leq y + 1$  înseamnă în mod natural  $x \leq (y + 1)$ 

- precedența: întâi >, >=, <, <=, apoi ==, != (egal, diferit)
- Operatorii logici binari: && (ŞI), prioritar lui || (SAU)
- precedent¸ˇa mai micˇa decˆat cei relat¸ionali
- $\Rightarrow$  se poate scrie natural (x < y + z && y < z + x)
- sunt evaluat¸i de la stˆanga la dreapta
- evaluarea se oprește (short-circuit) când rezultatul e cunoscut (dacă primul argument al lui && (resp. | |) e fals (resp. adevărat) Exemplu: if (p != 0 && n % p == 0) { /\* nu împarte la 0 \*/ }

#### Operatorul logic unar ! (negație logică)

- cea mai ridicatˇa prioritate (ca ¸si tot¸i operatorii unari)
- transformă operand non-zero în 0, și zero în 1

Ex: if (!gasit) e echivalent cu if  $(gasit == 0)$ 

Programarea calculatoarelor 2. Curs 2b Marius Minea

# Reprezentarea realilor. Operatori. Expresii<br>Conversia între tipuri

În expresii, operanzii de tipuri diferite sunt convertiți la un tip comun.

Conversia din real la întreg (ex. atribuire): prin trunchiere (înspre zero)

Conversiile aritmetice uzuale:

- operandul de dimensiune/precizie mai mică e convertit la tipul operandului de dim./prec. mai mare (ˆın ordinea: long double, double, float) - operanzii de tipuri de rang inferior lui int (char, short) sunt convertiți la tipurile int sau unsigned (după semn)

- dacă ambii operanzi au tipuri cu, resp. fără semn, se convertesc la tipul de rang (dimensiune) mai mare

- dacă semnele tipurilor sunt diferite, și unul din tipuri cuprinde toate valorile celuilalt, se face conversia la tipul cel mai cuprinzător

- dacă nu, operanzii se convertesc la tipul fără semn corespunzător operandului care are tip cu semn

Exemplu: între int și unsigned, conversie la unsigned (ultima regulă) Programarea calculatoarelor 2. Curs 2b Marius Minea

Reprezentarea realilor. Operatori. Expresii 10 Operatori de atribuire atribuire de atribuire de atribuire de a

# Reprezentarea realilor. Operatori. Expresii<br> **Probleme la conversie**

ATENTIE: în functie de arhitectură, char poate fi signed sau unsigned ⇒ determină semnul caracterelor cu bitul 7 pe 1, și implicit semnul la conversia char -> int

ATENTIE la conversia/comparatia între int si unsigned !! valorile > INT MAX sunt considerate negative ca int <sup>⇒</sup> rezultate incorecte / surprinzˇatoare / neintuitive

int i: unsigned u = 3000000000;  $/* u > INT MAX */$  $i = u + 5$ ; /\* bitul de semn 1, deci i e considerat negativ \*/ if  $(i > u)$  printf $("%d > %u\n", i, u);$ /\* tipareste: -1294967291 <sup>&</sup>gt; <sup>3000000000</sup> !!! \*/

Reprezentarea realilor. Operatori. Expresii 11

Pentru <sup>a</sup> compara int <sup>i</sup> cu unsigned u  $-$  înlocuiti ( $i \le u$ ) cu ( $i \le 0$  ||  $i \le u$ )  $-$  înlocuiti (i > u) cu (i > 0 && i > u) Programarea calculatoarelor 2. Curs 2b Marius Minea

## Reprezentarea realilor. Operatori. Expresii între tipuri (cont.)

Conversia la atribuire: partea dreaptă convertită la tipul părții stângi  $-$ e posibilă trunchierea dacă atribuim la un tip de dimensiune mai mică <sup>⇒</sup> mesaje de avertizare de la compilator Exemplu: int i; char c;  $i = c$ ;  $c = i$ ; /\* valoarea se păstrează \*/  $c = i$ ; i = c; /\* bitii superiori se pierd \*/ Atentie: partea dreaptă e evaluată independent de tipul părții stângi!

unsigned eur rol = 36000, usd rol = 30000; float eur\_usd; eur\_usd = eur\_rol / usd\_rol; // 1 !!!

#### Operatorul de conversie explicită (engl. type cast)

Sintaxa: ( nume tip ) expresie expresia este convertită ca în atribuirea unei variabile de tipul dat eur\_usd = (double) eur\_rol / usd\_rol; // 1.2 int n; sqrt((double)n); /\* double sqrt(double) in math.h \*/ Programarea calculatoarelor 2. Curs 2b Marius Minea

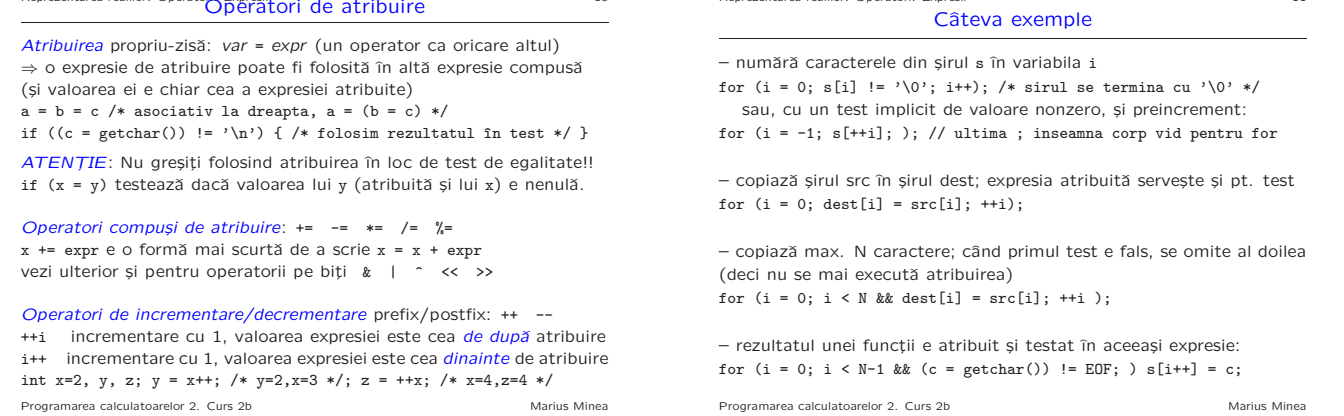

Reprezentarea realilor. Operatori. Expresii 10 anne si efect lateral submitted by the Expressive contract detect lateral

Orice expresie are o valoare, definită prin semantica operatorilor. Unele expresii au si efect lateral: modifica starea programului: atribuirea modifica variabile; citirea/scrierea modifica intrarea/iesirea Exemplu: ++i si i++ au acelasi efect lateral (incrementează pe i) dar dau prin evaluare valori diferite (deja incrementată / încă nu)

ATENTIE: Limbajul C nu specifica ordinea de evaluare a operanzilor unei expresii (depinde de implementare). Exceptii:  $\&$   $||$   $||$  ?: , <sup>⇒</sup> expresii cu mai multe efecte laterale pot avea efect nedeterminat.

int <sup>i</sup> = 0; printf("%d %d", i++, i++); // scrie <sup>0</sup> <sup>1</sup> sau <sup>1</sup> <sup>0</sup> (argumentele unei functii se pot evalua în orice ordine !!)

while (s[i] <sup>&</sup>lt; s[++i]); // pana unde e crescator sirul ? (dar dacă s<sup>[++i]</sup> e evaluat întâi, îl comparăm cu el însusi !!)

if  $((c = getchar()) == ' *' \&c = getchar()) == '/')$ 

(daca intram pe 'else', s-a evaluat si partea <sup>a</sup> doua sau nu ?)

ATENTIE! NU folositi mai multe efecte laterale in aceeasi expresie sau in partea a doua a lui && si II. Nu scrieti cod compact, ci cod corect! Programarea calculatoarelor 2. Curs 2b Marius Minea

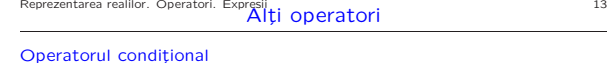

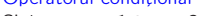

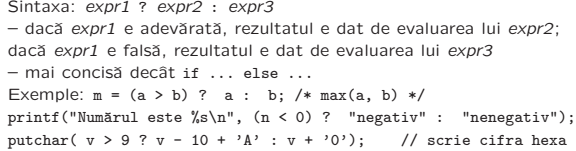

#### Operatorul secvential

Sintaxa: expr1, expr2 /\* operatorul este virgula \*/  $-$  se evaluează expr1, apoi expr2; rezultatul e dat de expr2 – se folose¸ste <sup>c</sup>ˆand <sup>e</sup> nevoie de mai multe evaluˇari, dar sintaxa prevede o singură expresie (de ex. în if, for, while) Exemple: for  $(p = 1, i = j = 0; i < n; i++)$  {  $/* ... */$ while (printf("Numărul?"), scanf("%d", &n) == 1) {  $/* ... * /$  } Programarea calculatoarelor 2. Curs 2b Marius Minea

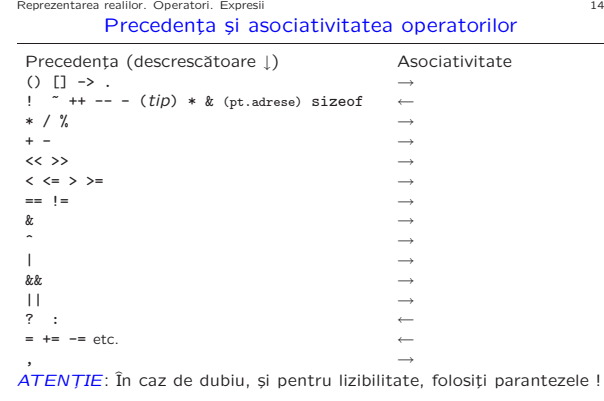

Reprezentarea realilor. Operatori. Expresii 15

#### Atentie la precedentă!

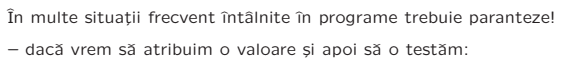

while  $((c = s[++i]) != '\\0')$   $\{/*$  prelucram c cat e nenul  $*/\}$ dar:  $c = s[t+1]$  != '\0' îi dă lui c o valoare booleană (0 sau 1)

– dacă vrem să deplasăm pe biti și apoi să adunăm:  $n = (hi \ll 8) + lo$  /\* facem un int din doi octeti \*/ dar: hi << 8 + lo deplasează pe hi la stânga cu lo+8 biți

– dacă vrem să testăm valoarea unui grup de biți dintr-un număr if ((n & mask) == val) { /\* testeaza bitii selectati de mask \*/ } dar: n & mask == val face SI cu booleanul mask == val  $(0 \text{ sau } 1)$ 

Programarea calculatoarelor 2. Curs 2b Marius Minea

Programarea calculatoarelor 2. Curs 2b Marius Minea

# Reprezentarea realilor. Operatori. Expresii [2011]<br>
Functii matematice standard (declarate în math.h) 16

#### Funcții de conversie

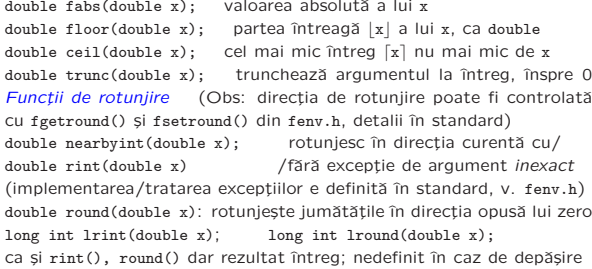

Funcțiile din math.h au variante cu sufixele f și 1 cu argumente și rezultate float sau long double. Exemple: float fabsf(float); long double fabsl(long double);

Programarea calculatoarelor 2. Curs 2b Marius Minea

Reprezentarea realilor. Operatori. Expresii 17

### Functii standard din math.h (cont.)

#### Funcții de exponențiere și logaritmice

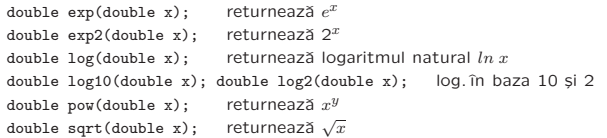

#### Funcții trigonometrice și hiperbolice

acos, asin, atan, cos, sin, tan, acosh, asinh, atanh, cosh, sinh, tanh (valori unghiulare în radiani; inversele returnează valori principale) double atan2(double y, double x); returnează  $arctg(y/x)$  în intervalul  $[-\pi, \pi]$ , determină cadranul după semnele ambelor argumente

Programarea calculatoarelor 2. Curs 2b Marius Minea